#### **Estructuras**

Contenido

# **Estructuras** 2

## Sistemas operativos y distribuidos

#### Gustavo Distel

gd@cs.uns.edu.ar

DCIC - UNS

#### • Servicios del sistema operativo.

- Interfaz de usuario y sistema operativo.
- Llamadas al sistema.
- Servicios del sistema.
- Enlazadores (*Linkers*) y cargadores (*Loaders*).
- ¿Por qué las aplicaciones son específicas del sistema operativo?
- Diseño e implementación del sistema operativo.
- Estructura del sistema operativo.
- Depuración del sistema operativo.

SOYD 2020 E Gustavo C. Distel

 $\mathfrak{D}$ 

4

#### **Estructuras**

Introducción

• Un SO se puede analizar desde varios puntos de vista:

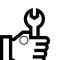

Los servicios que provee.

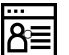

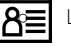

8≣ La interfaz a los usuarios y programadores.

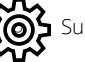

Sus componentes e interconexiones.

## Servicios del sistema operativo

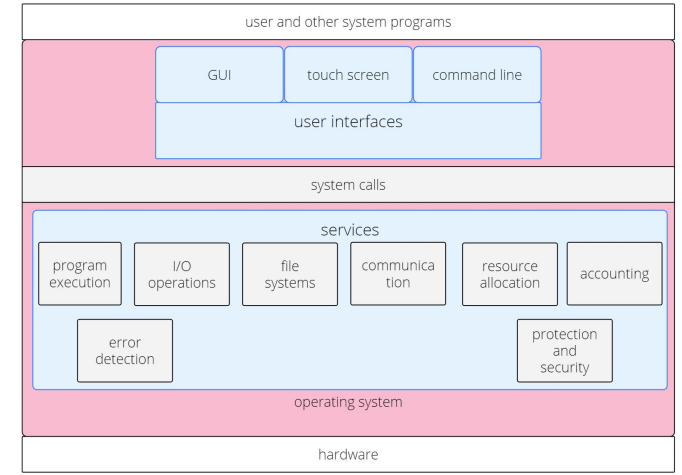

SOYD 2020 C Gustavo C. Distel

#### Servicios del sistema operativo

Los servicios del SO proveen funciones que son útiles para el usuario y los programadores. Se pueden identificar las siguientes clases de servicios:

- Interfaz de usuario (UI)
	- *○ Graphical user interface (GUI).*
	- *○ Touch-screen interface.*
	- *○ Command-line interface (CLI).*
- Ejecución de programas → Cargar un programa en memoria y ejecutarlo.
- Operaciones de E/S → Un proceso puede requerir E/S. Por razones de eficiencia y protección los usuarios generalmente no tienen acceso directo a los dispositivos de E/S.
- Manipulación del sistema de archivos → Un proceso puede requerir leer y escribir archivos y directorios. Muchos SOs proveen varios sistemas de archivos.

SOYD 2020 □ Gustavo C. Distel

## Servicios del sistema operativo

- Comunicaciones → Un proceso puede intercambiar información con otro proceso, ya sea en la misma computadora o por red.
	- *○ Shared memory.*
	- *○ Message passing.*
- Detección de errores  $\rightarrow$  El SO debe detectar y corregir errores:
	- *CPU*.

5

7

- *HW* de la memoria.
- Dispositivos de E/S (disco, red o una impresora).
- Programa del usuario (desbordamiento aritmético o un intento de acceder a una ubicación de memoria ilegal).

### Servicios del sistema operativo

Existe otro conjunto de funciones del SO, cuyo propósito no es ayudar al usuario, sino garantizar un funcionamiento eficiente del propio sistema.

- Asignación de recursos:
	- Ciclos de la *CPU* → *CPU-scheduling*.
	- Memoria principal.
	- Almacenamiento de archivos.
	- Dispositivos de la externa de la externa de la E/S.
- *Logging* → Registra el número y tipo de recursos que usa cada proceso. Útil para los administradores de sistemas.
- Protección y seguridad.

### Interfaz de usuario

SOYD 2020 Gustavo C. Diste

*Command-Line Interface ( CLI )*

- Linux, UNIX y Windows → Tratan al *CLI* como un programa especial que se ejecuta cuando se inicia un proceso o cuando un usuario inicia sesión.
- En sistemas con varios *CLI* para elegir (ej. *Unix-like*) se conocen como *shells*:
	- *○ Bourne Shell (sh).*
	- *○ Bourne Again Shell (bash).*
	- *○ C Shell (csh).*
	- *Korn Shell (ksh).*
- Windows: *PowerShell* y *Command Prompt*.
- La función principal del *CLI* es obtener y ejecutar el siguiente comando ingresado por el usuario. Los comandos pueden ser implementados de dos maneras:

SOYD 2020 C Gustavo C. Diste

- El *CLI* contiene el código para ejecutar el comando.
- Como un programa de sistema.

#### Interfaz de usuario

*Command-Line Interface ( CLI )*

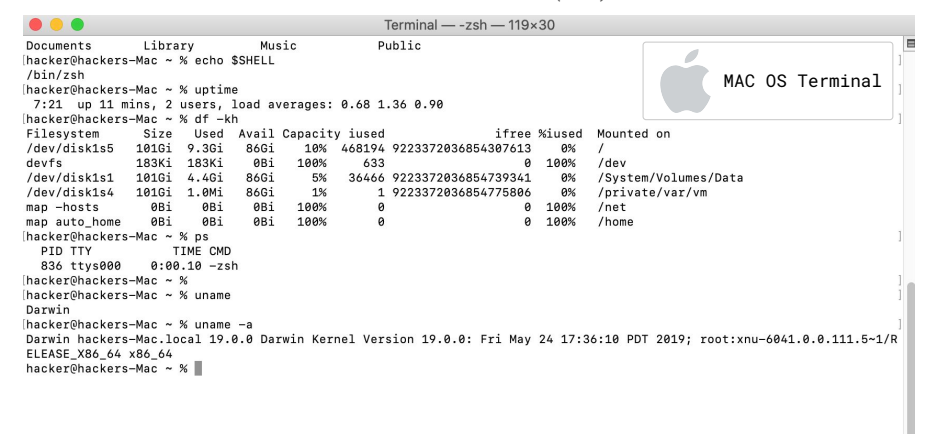

SOYD 2020 C Gustavo C. Distel

#### Interfaz de usuario

*Command-Line Interface ( CLI )*

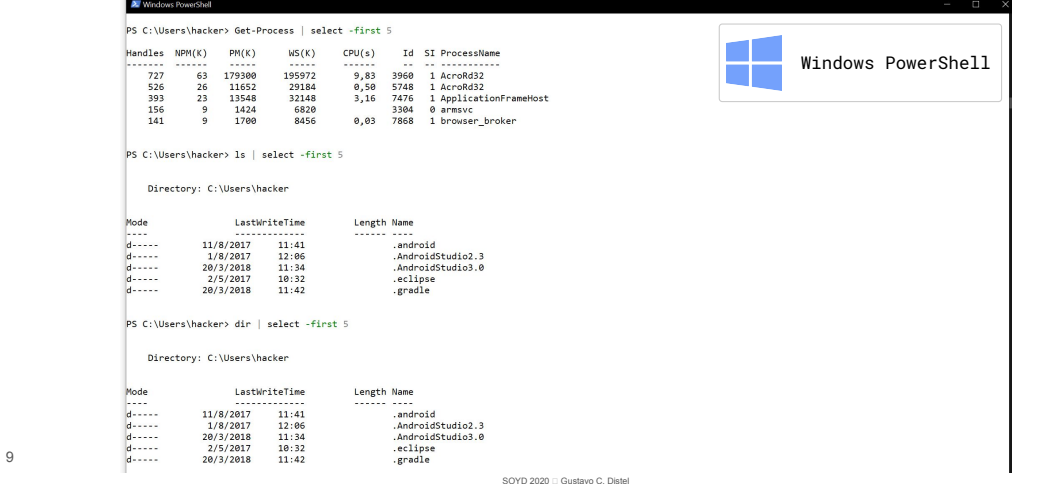

Interfaz de usuario

*Command-Line Interface ( CLI )*

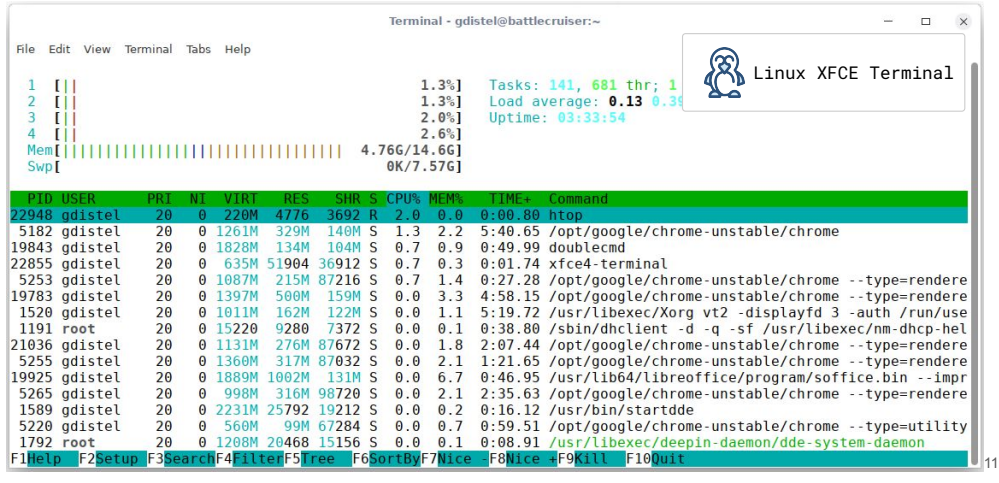

SOYD 2020 C Gustavo C. Distel

### Interfaz de usuario

*Graphical User Interface (GUI)*

Metáfora de escritorio con ventanas, menús, íconos y uso de mouse además de teclado.

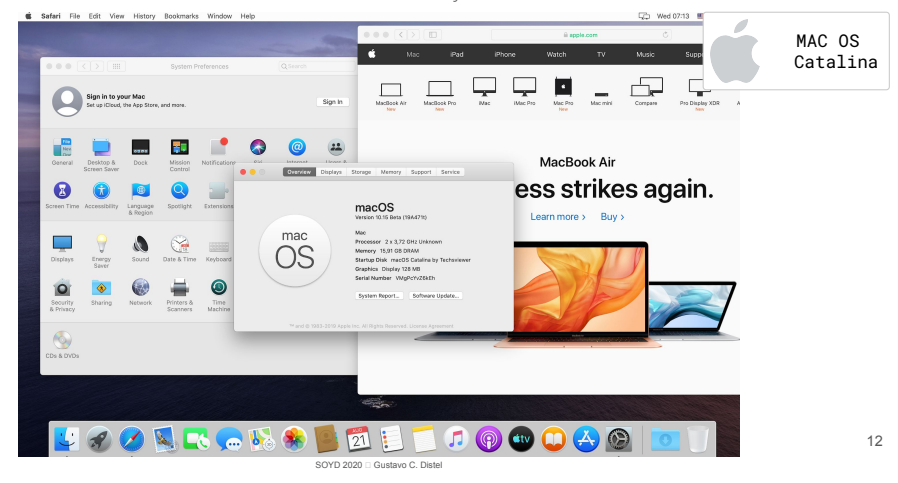

# Interfaz de usuario *Graphical User Interface (GUI)* XFCE en Fedora  $x86 - 64$ <br> $x86 - 64$  $1.2 - 4.201$ **FOR**  $14$ 13 SOYD 2020 C Gustavo C. Diste

# Interfaz de usuario *Graphical User Interface (GUI)*

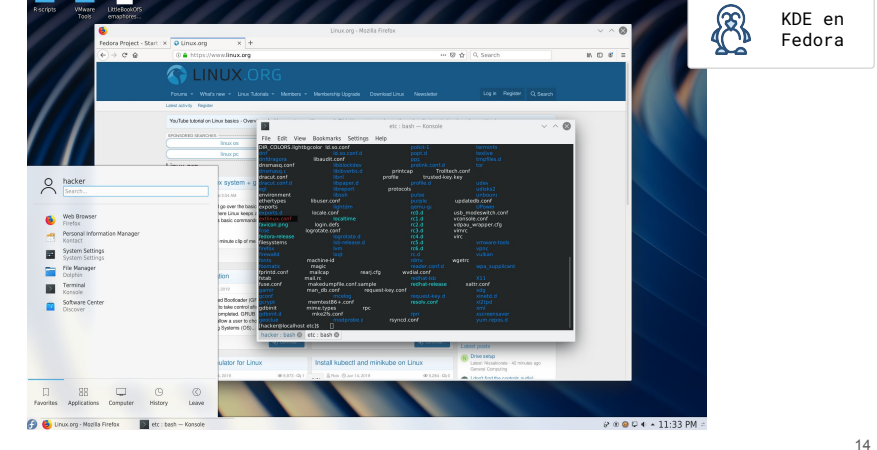

SOYD 2020 C Gustavo C. Distel

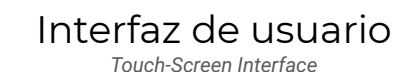

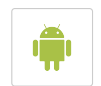

G

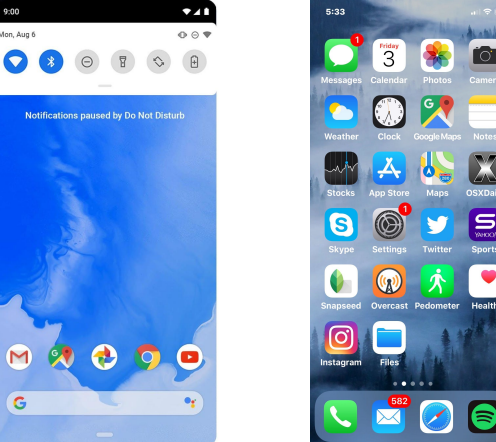

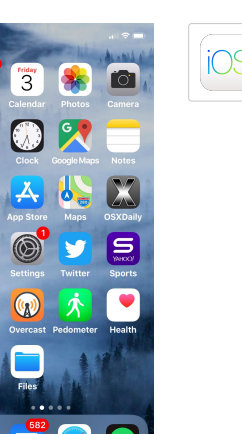

#### Interfaz de usuario

Adicional: *Neuralink*

- *Neuralink* es una empresa norteamericana de neurotecnología fundada por Elon Musk y ocho socios, para el desarrollo de interfaces cerebro-computadora implantables.
- Musk expresó que el objetivo de la empresa a corto-plazo es hacer dispositivos para tratar enfermedades serias del cerebro, con el objetivo eventual del perfeccionamiento humano.
- En julio de 2019, *Neuralink* realizó una presentación en vivo en la Academia de Ciencias de California.
	- La tecnología futura propuesta implica un módulo colocado fuera de la cabeza que recibe de forma inalámbrica información de hilos de electrodos delgados y flexibles incrustados en el cerebro.
- Fuente: https://en.wikipedia.org/wiki/Neuralink

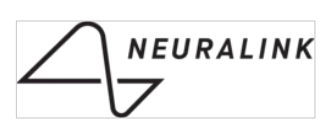

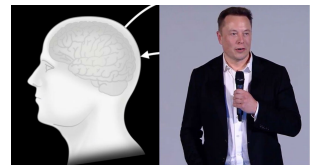

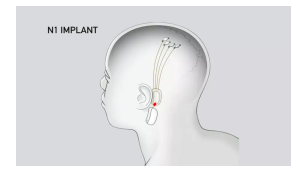

16

SOYD 2020 C Gustavo C. Distel

## System Calls

● Las llamadas al sistema proporcionan una interfaz a los servicios de un SO.

# Application Application Application User space Kernel space system-call interface OS components

SOYD 2020 C Gustavo C. Distel

### System Calls

#### *Application Programming Interface (API)*

- El desarrollo de aplicaciones es a través de una *API*.
- La *API* especifica un conjunto de funciones que están disponibles para un programador, incluídos los parámetros que se pasan a cada función y los valores de retorno esperados.
- *APIs* más comunes:
	- *API* Windows para sistemas Windows.
	- *API* POSIX para sistemas basados en POSIX (UNIX, Linux y macOS).
	- API Java para programas que se ejecutan en la máquina virtual de Java.
- El acceso a una *API* es a través de una librería provista por el SO. Ej: libc (o glibc) para C en *Unix-like*.
- Las funciones de una *API* normalmente invocan las *system calls* en nombre del programador.
	- Ejemplo: API Windows  $\rightarrow$  CreateProcess()  $\rightarrow$  NTCreateProcess()
- Ventajas:
	- Portabilidad.
	- Las *system calls* suelen ser más detalladas y difíciles de manejar que las que provee una API.

# System Calls

• ¿Cómo se utilizan las llamadas al sistema?: Ej.: Un programa que lee datos de un archivo y los copia en otro: cp in.txt out.txt

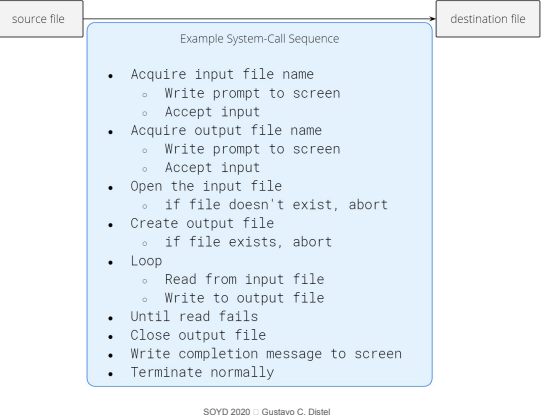

System Calls

- *run-time environment (RTE)*
- Conjunto de *software* necesario para ejecutar aplicaciones escritas en un lenguaje de programación determinado, incluídos sus compiladores o intérpretes, así como otro *software*, como bibliotecas (*libraries*) y cargadores (*loaders*).
- Proporciona una *system-call interface* que sirve como enlace a las *system-call* del SO.
- Intercepta las llamadas de función en la *API* e invoca a las *system-calls* necesarias dentro del SO.
- Por lo tanto, la mayoría de los detalles de la interfaz del SO están ocultos al programador por la *API* y son gestionados por el *RTE*.
- Métodos usados para pasar parámetros al SO:
	- Registros.
	- o Memoria
	- Pila.

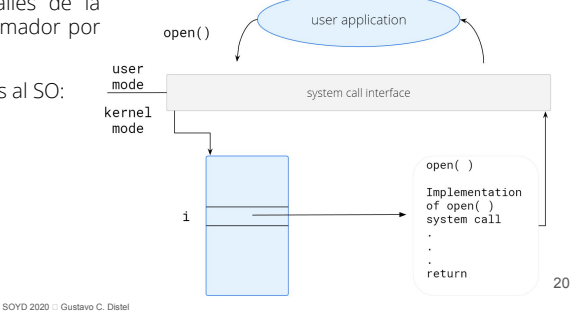

18

#### System Calls

La librería estándar C

- La librería estándar C provee una parte de la interfaz de llamada al sistema para muchas versiones de UNIX y Linux.
- Ej.: un programa en C invoca la instrucción  $print(f)$ .
- La biblioteca C intercepta esta llamada e invoca la llamada (o llamadas) del sistema necesarias en el SO; en este caso, la llamada al sistema write().
- La biblioteca C toma el valor devuelto por write() y lo devuelve al programa de usuario. user

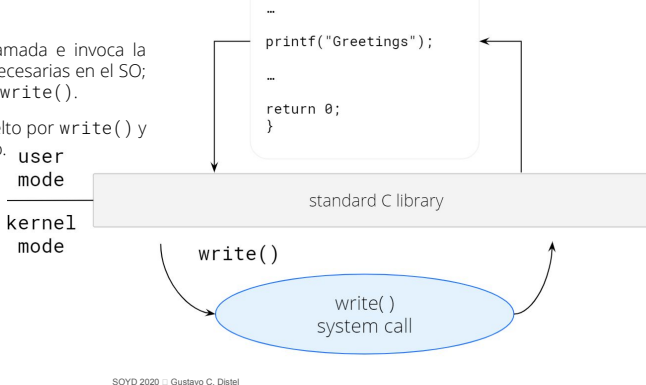

#include <stdio.h>  $int main( )$ 

#### System Calls Tipos

#### ● *Process control*:

- o create process, terminate process.
- load, execute.
- get process attributes, set process attributes.
- wait event, signal event.
- allocate and free memory.

#### ● *File management*:

- create file, delete file.
- o open, close.
- read, write, reposition.
- get file attributes, set file attributes.
- *Device management*:
	- request device, release device.
	- o read, write, reposition.
	- get device attributes, set device attributes.
	- logically attach or detach devices.

SOYD 2020 C Gustavo C. Distel

# System Calls

Tipos

- *Information maintenance*:
	- $\frac{1}{\alpha}$  get time or date, set time or date.
	- get system data, set system data.
	- get process, file, or device attributes.
	- o set process, file, or device attributes.
- *Communications*:
	- create, delete communication connection.
	- o send, receive messages.
	- transfer status information.
	- attach or detach remote devices.
- *Protection*:
	- o get file permissions.
	- set file permissions.

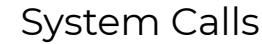

Ejemplos de llamadas al sistema de Windows y linux

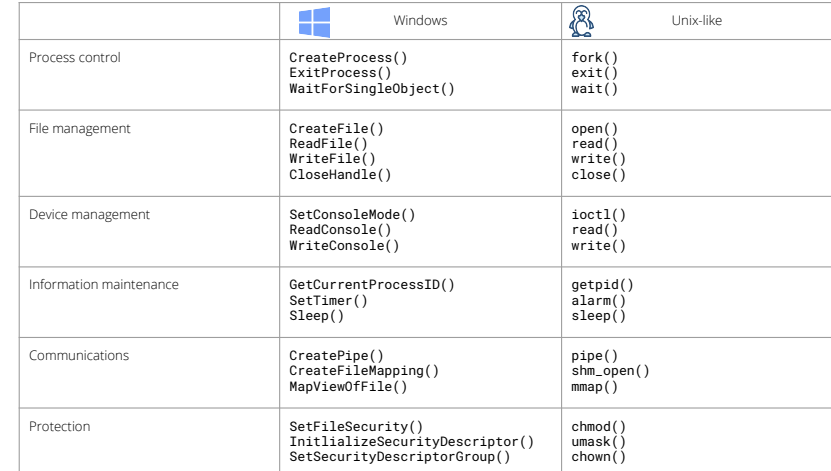

21

#### System Calls Control de procesos - Ejecución Arduino

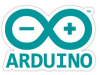

free memory

user

program

(sketch)

hoot loader

free memory

boot loader

 $25$ 

- El Arduino es una plataforma de *HW* simple, con un microcontrolador y sensores de entrada que responden a una variedad de eventos, Ej.: cambios en la luz, temperatura y presión barométrica.
- Para escribir un programa para Arduino, primero se escribe en una PC y luego se carga el programa compilado (*sketch*) desde la PC a la memoria *flash* del Arduino a través del *USB*.
- La plataforma estándar Arduino no proporciona un SO, en cambio, un pequeño *software* conocido como *boot loader* carga el *sketch* en una región de memoria del Arduino.
- Una vez ejecutado el *sketch*, queda a la espera de eventos a los que está programado para responder. Ej.: si el sensor de temperatura detecta que la temperatura ha excedido un cierto umbral, el *sketch* puede hacer que el Arduino arranque el motor para un ventilador.
- Un Arduino se considera un sistema *single-tasking*, ya que solo un *sketch* puede estar presente en la memoria a la vez; si se carga otro *sketch*, reemplaza el *sketch* existente.
- El Arduino no proporciona una interfaz de usuario más allá de los sensores de entrada de *HW*.

### System Calls

Control de procesos - *FreeBSD*

- FreeBSD es un derivado de BSD, la versión de UNIX®  $\overline{\phantom{a}}$ high<br>deservalida en la Universidad de California Borkelov **memory** high desarrollada en la Universidad de California, Berkeley.
- Multitarea (*multitasking*).
- Inicio de sesión del usuario → invoca la *shell* de elección del usuario.
- La *Shell* ejecuta la llamada al sistema *fork()* para crear el proceso:
	- Ejecuta *exec()* para cargar el programa en el proceso.
	- *Shell* espera que el proceso finalice o continúa con los comandos del usuario.
- El proceso sale con:
	- $\circ$  código = 0, sin error  $1<sub>ow</sub>$ ○ código > 0, código de error  $m$ emory

SOYD 2020 C Gustavo C. Distel

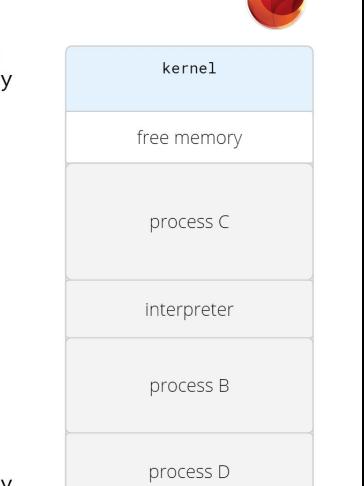

SOYD 2020 C Gustavo C. Diste

### Servicios del sistema

- También conocidos como *system utilities*, proporcionan un entorno conveniente para el desarrollo y ejecución del programa.
- Algunos son simplemente interfaces de *system calls* y otros son más complejos.
- 
- Categorías:<br>
o Gestión de archivos. ○
	- Información de estado. ○
	- Modificación de archivos. ○
	- Soporte de lenguajes de programación.  $\circ$
	- Carga y ejecución de programas.  $\Omega$
	- $\Omega$ Comunicaciones.
	- Servicios de segundo plano (daemos).  $\Omega$
- Programas de aplicación: navegadores *web*, procesadores de texto, hojas de cálculo, sistemas de bases de datos, compiladores, paquetes de análisis estadístico y juegos.

program<br>execution

● La vista del SO para la mayoría de los usuarios está definida por las aplicaciones y los programas del sistema, y no por las *system calls*.

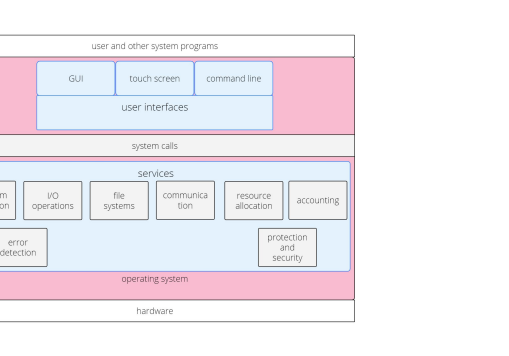

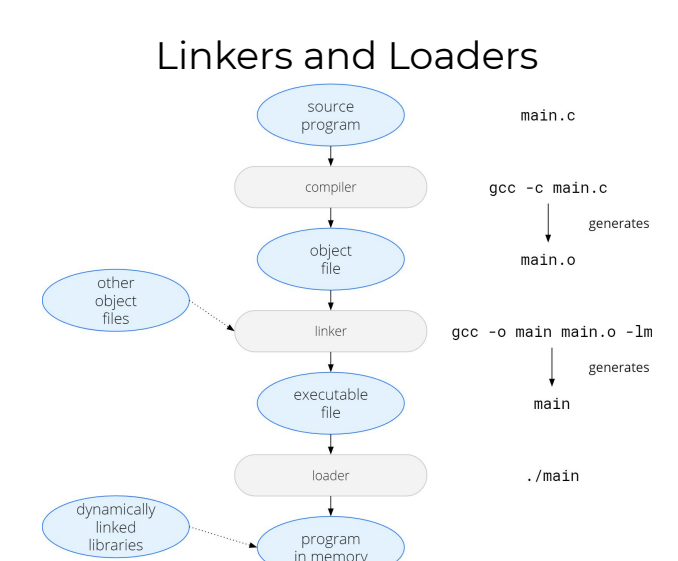

SOYD 2020 Gustavo C. Diste

 $28$ 

#### ¿Aplicaciones específicas para un determinado SO?

- Por lo general, las aplicaciones compiladas en un SO no son ejecutables en otros SOs.
- Un problema (entre muchos) es que cada SO proporciona un conjunto único de llamadas al sistema.
- Sin embargo, una aplicación puede ejecutarse en múltiples SO de alguna de las siguientes maneras:
	- Aplicación escrita en un lenguaje interpretado (como *Python* o *Ruby*), con intérprete disponible para varios SO. Desventajas: *performance*, intérprete limitado.
	- Aplicación escrita en un lenguaje que incluya una máquina virtual que contenga la aplicación en ejecución. La máquina virtual es parte del *RTE* completo del lenguaje (Ej.: *JAVA*). *RTE*  disponible para varios SO. Desventajas: idem lenguaje interpretado.
	- Desarrollado con lenguaje estándar o API en el que el compilador genera archivos binarios en un lenguaje específico de la máquina y el SO. Desventajas: portación a cada SO (compilar, testear).
- Otros desafíos en aplicaciones multiplataforma: *APIs*, formatos binarios, instrucciones *CPUs*. SOYD 2020 Gustavo C. Distel 29

### Diseño e implementación de un SO

- Metas de diseño
- Mecanismos y Políticas
- Implementación

SOYD 2020 C Gustavo C. Diste

#### Estructura del sistema operativo

#### Monolítica

● Coloca toda la funcionalidad del *kernel* en un único archivo binario estático que se ejecuta en un solo espacio de direcciones.

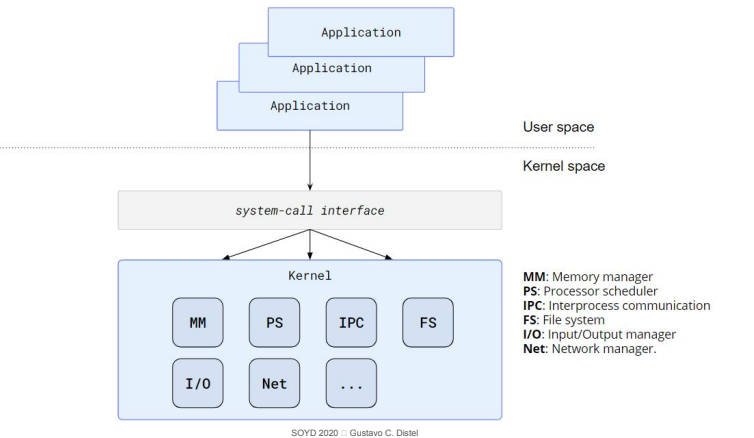

#### Estructura del sistema operativo Monolítica

• Unix

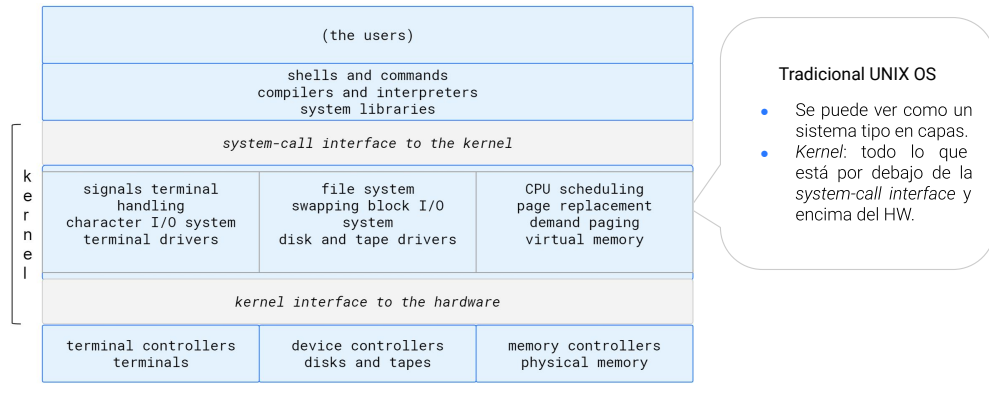

31

SOYD 2020 C Gustavo C. Distel

#### Estructura del sistema operativo Monolítica - Linux applications glibc standard c library Linux está basado en Unix. ● Kernel monolítico: se ejecuta ● completamente en modo kernel en system-call interface un solo espacio de direcciones. Tiene un diseño modular que permite ● modificar el kernel durante la file CPU ejecución. scheduler systems networks memory  $(TCP/IP)$ manager block character devices devices device drivers hardware 33 SOYD 2020 C Gustavo C. Diste

### Estructura del sistema operativo

Monolítica

Desventajas:

- · Difícil de implementar.
- Difícil de extender.

Ventajas:

- Sencillo
- Buen rendimiento por la baja sobrecarga en la interfaz del *system call.*
- La comunicación dentro del *kernel* es rápida.
- El enfoque monolítico se conoce a menudo como un sistema fuertemente acoplado (*tightly coupled*) porque los cambios en una parte del sistema pueden afectar a otras partes.
- Alternativamente, se puede diseñar un sistema debilmente acoplado (*loosely coupled*), que se divide en componentes separados más pequeños que tienen una funcionalidad específica y limitada. Todos los componentes juntos forman el *kernel*.
- La ventaja del enfoque modular es que los cambios en un componente afectan sólo a ese componente y no a otros, permitiendo crear y cambiar el funcionamiento interno del sistema.
- Un sistema puede ser modular de varias maneras; un método es el enfoque en capas.

SOYD 2020 C Gustavo C. Distel

### Estructura del sistema operativo

Enfoque en capas

- El SO se divide en varias capas (niveles). La capa inferior (capa 0) es el HW; la más alta (capa N) es la interfaz de usuario.
- La capa M consiste en estructuras de datos y un conjunto de funciones que pueden ser invocadas por capas de nivel superior. La capa M, a su vez, puede invocar operaciones en capas de nivel inferior.
- La principal ventaja del enfoque en capas es la simplicidad de construcción y depuración.
- Pocos SOs utilizan un enfoque de capas puras.
	- Es difícil definir adecuadamente la funcionalidad de cada capa.
	- El rendimiento general es deficiente debido a la sobrecarga al requerir que un programa de usuario atraviese varias capas para obtener un servicio del SO.
- En los SO actuales solo se usan pocas capas con mucha funcionalidad, obteniendo ventajas de modularización y evitando problemas de definición e integración.

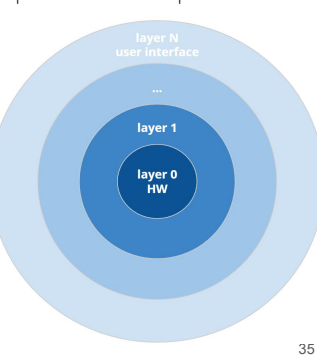

### Estructura del sistema operativo

*Microkernels*

- Elimina todos los componentes no esenciales del *kernel*, implementándolos como programas a nivel de usuario que residen en espacios de direcciones separadas, resultando es un *kernel* más pequeño.
- No hay consenso sobre qué servicios deben permanecer en el *kernel* y cuáles deben implementarse en el espacio del usuario.

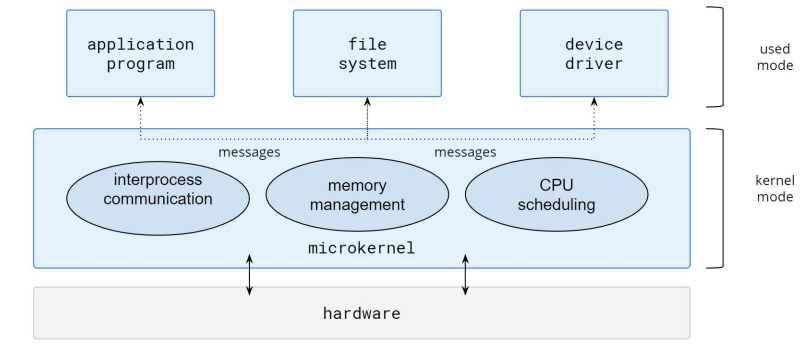

SOYD 2020 C Gustavo C. Distel

SOYD 2020 C Gustavo C. Distel

#### Estructura del sistema operativo

*Microkernels*

- La función principal del *microkernel* es proporcionar comunicación entre el programa cliente y los diversos servicios que también se ejecutan en el espacio del usuario.
- Por ejemplo, si un programa cliente quiere acceder a un archivo, debe interactuar con el servidor de archivos. El programa cliente y el servicio nunca interactúan directamente, sino que se comunican indirectamente intercambiando mensajes con el *microkernel*.
- Ventajas:
	- Más fácil de extender → nuevos servicios agregados en espacio de usuario.
	- Más fácil de portar el SO a nuevas arquitecturas.
	- Más confiable (se ejecuta menos código en modo kernel).
	- Más seguro.
- Desventajas:
	- Sobrecarga de comunicación entre *user mode* y *kernel mode*.

#### Estructura del sistema operativo

Módulos

- La mejor metodología actual para el diseño de SOs involucra el uso de *loadable kernel modules* (*LKM* - módulos de *kernel* cargables).
- El *kernel* tiene un conjunto de componentes centrales y puede enlazar servicios adicionales a través de módulos, ya sea en el arranque o durante la ejecución (dinámicamente, sin necesidad de recompilar el *kernel*).
- Este diseño es común en implementaciones modernas de UNIX, como Linux, macOS y Solaris e incluso en Windows.
- Se asemeja a un sistema en capas en que cada sección del *kernel* tiene interfaces definidas y protegidas, pero es más flexible que un sistema en capas ya que cualquier módulo puede llamar a cualquier otro módulo.
- Se asemeja al enfoque de *microkernel* en el sentido de que el módulo primario solo tiene funciones básicas y sabe cómo cargar y comunicarse con otros módulos, pero es más eficiente porque los módulos no necesitan invocar el paso de mensajes para comunicarse.
- Linux utiliza *loadable kernel modules* principalmente para soportar controladores de dispositivos y sistemas de archivos.

SOYD 2020 □ Gustavo C. Diste

37

SOYD 2020 □ Gustavo C. Diste

#### Estructura del sistema operativo

Sistemas híbridos

- En la práctica, muy pocos SOs adoptan una estructura única y estrictamente definida. En su lugar, combinan diferentes estructuras, lo que da como resultado sistemas híbridos que abordan los problemas de rendimiento, seguridad y uso.
	- Linux:
		- Es monolítico, porque al tener el SO en un solo espacio de direcciones proporciona un rendimiento muy eficiente.
		- También es modular, ya que una nueva funcionalidad se puede agregar dinámicamente al *kernel*.
	- Windows:
		- En gran parte monolítico, también por motivos de rendimiento.
		- Tiene aspectos de sistemas *microkernel*, ya que se encuentra incluído el soporte para subsistemas separados (conocidos como personalidades del SO) que se ejecutan como procesos en modo de usuario.
		- Windows también proporciona soporte *LKM*.

#### Estructura del sistema operativo

Sistemas híbridos - macOS e iOS

- macOS e iOS tienen un desarrollo común, con aspectos diferentes para los distintos dispositivos que los soportan.
- User experience: Interfaz de SW, Interacción usuarios<br>dispositivos. Aqua e Springboard.
- Application frameworks: Cocoa y Cocoa Touch; Api para<br>Objective-C v Swift.
- Core frameworks: Soporte gráfico (OpenGL) y multimedia.
- **Kernel environment:** Darwin; incluye Mach microkernel y el kernel BSD UNIX
- Una aplicación puede comunicarse directamente con cualquier capa.
- $maOS \rightarrow Arauitectura Intel$ .
- iOS → Arquitectura ARM

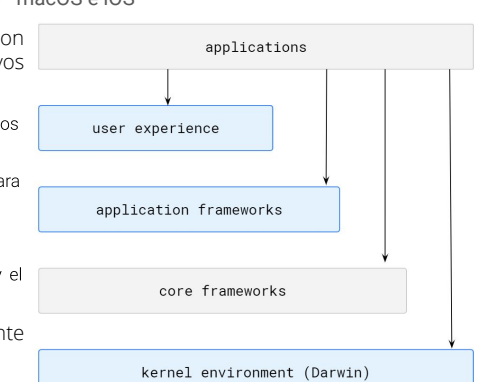

#### Estructura del sistema operativo

Sistemas híbridos - Darwin

- Estructura híbrida y en capas, con el *microkernel Mach* y el *kernel BDS UNIX.*
- Provee dos interfaces de llamadas al sistema:
	- *○ Mach system calls: traps.*
	- *○ BSD system calls: POSIX.*
- *Mach* provee los principales servicios del SO: memoria/*CPU*/*IPC* y *RPCs*.
- *I/O kit*: desarrollo de *device drivers.*
- *kexts*: *kernel extensions*, módulos cargables dinámicamente.
- Combina a *Mach, BSD, I/O kit* y *kext* en un solo espacio de direcciones; no es un *microkernel*  puro, ya que estos subsistemas no corren en espacio de usuario.

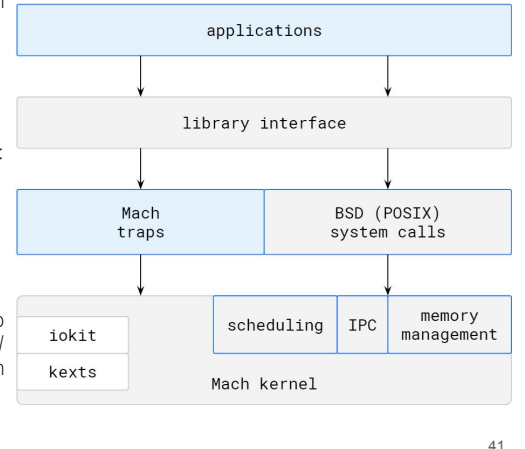

SOYD 2020 □ Gustavo C. Diste

#### Estructura del sistema operativo

Sistemas híbridos - Android

- Android se ejecuta en una variedad de plataformas móviles y es de código abierto, lo que explica en parte su rápido incremento en popularidad.
- Es una pila de *SW* en capas que proporciona un conjunto rico de *frameworks* para gráficos, audio y funciones de *HW*.
- El desarrollo de *app* es en Java, sin usarse la *API* Java estándar sino una provista por **Google**.
- Las *app* Java se compilan para ejecutar en *Android RunTime ART*, una máquina virtual diseñada para Android y optimizada para dispositivos móviles.
- Se compila a Java *bytecode .class* → *ejecutable .dex*.

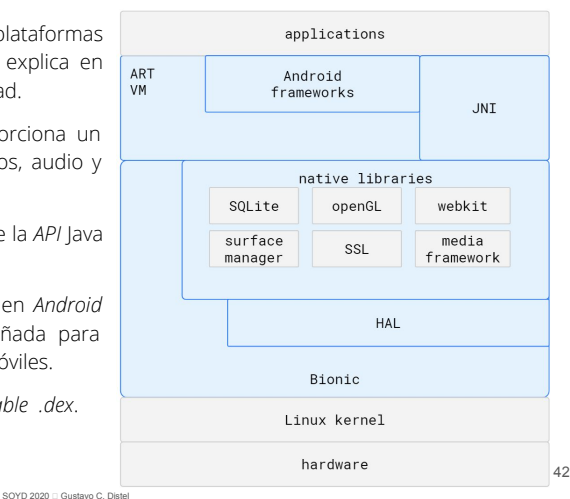

Estructura del sistema operativo

Sistemas híbridos - Android

- *ahead-of-time (AOT)*: los archivos .dex se compilan en código máquina nativo cuando se instalan en un dispositivo. → Ejecución más eficiente y menor consumo de energía, características que son cruciales para los sistemas móviles.
- Android incluye *frameworks* de desarrollo de navegadores *web* (*webkit*), soporte de bases de datos (*SQLite*) y soporte de red, como *sockets seguros* (*SSL*).
- Google abstrae el *hardware* físico a través de la capa de abstracción de *HW*, o *HAL*.
	- Al abstraer todo el *HW*, como la cámara, el chip GPS y otros sensores, el *HAL* proporciona a las aplicaciones una interfaz coherente, independientemente del *HW* específico.
- *Bionic*: biblioteca estándar C para Android (en Linux es *glibc*). No solo está optimizada para dispositivos móviles si no que *Bionic* permite a Google omitir la licencia GPL de *glibc*.
- En la parte inferior de la pila de *SW* de Android se encuentra el *kernel* de Linux modificado para las necesidades de los dispositivos móviles.

#### *Debugging* del sistema operativo

- El *debugging* es la actividad de encontrar y corregir errores en un sistema, tanto en *HW* como en *SW*.
- Los problemas de rendimiento (*performance*) se consideran *bugs*, por lo que el *debugging* también puede incluir ajustes que buscan mejorar el rendimiento eliminando cuellos de botella (*bottlenecks*) de procesamiento.

#### Análisis de fallas

- Si un proceso falla, la mayoría de los SO escriben la información del error en un archivo de registro (*log file*) para informar a los administradores o usuarios que ocurrió un problema.
- El SO también puede realizar un *core dump* (una captura de memoria del proceso) y almacenarlo en un archivo para su posterior análisis con un *debugger*.
- Una falla en el *kernel* se denomina *crash* y cuando ocurre, la información de error se guarda en un archivo y el estado de la memoria se guarda en un *crash dump*.
- El *debugging* del SO y el *debugging* de procesos utilizan diferentes herramientas y técnicas debido a la diferente naturaleza de estas dos tareas.

#### *Debugging* del sistema operativo

Monitoreo y ajuste de rendimiento

● El SO debe tener alguna forma para calcular y mostrar medidas de comportamiento del sistema.

*Counters*

- Los SO realizan un seguimiento de la actividad a través de una serie de contadores, Ej.: Linux:
	- *○ Per-Process*
		- *ps*: información de un proceso o conjunto de procesos.
		- *top*: estadísticas en tiempo real de los procesos actuales.
	- System-Wide
		- *vmstat*: uso de memoria.
		- *netstat*: interfaces de red.
		- *iostat*: uso de E/S en discos.
- La mayoría de las herramientas en Linux leen info del sistema de archivos /proc. Es un "pseudo" *file system* que existe solo en la memoria del *kernel* y se utiliza principalmente para consultar diversas estadísticas del *kernel* y procesos.

SOYD 2020 C Gustavo C. Distel

45

### *Debugging* del sistema operativo

Monitoreo y ajuste de rendimiento

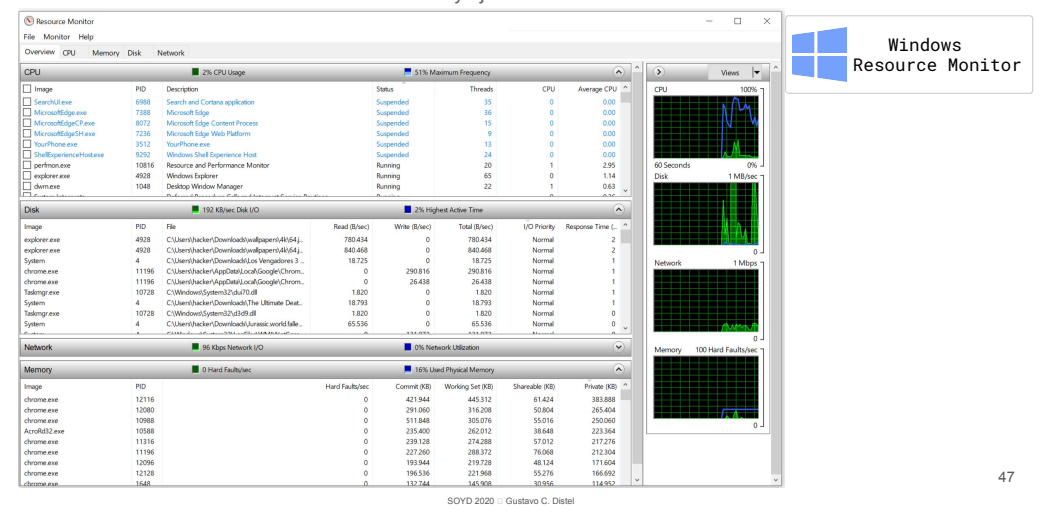

#### *Debugging* del sistema operativo

Monitoreo y ajuste de rendimiento

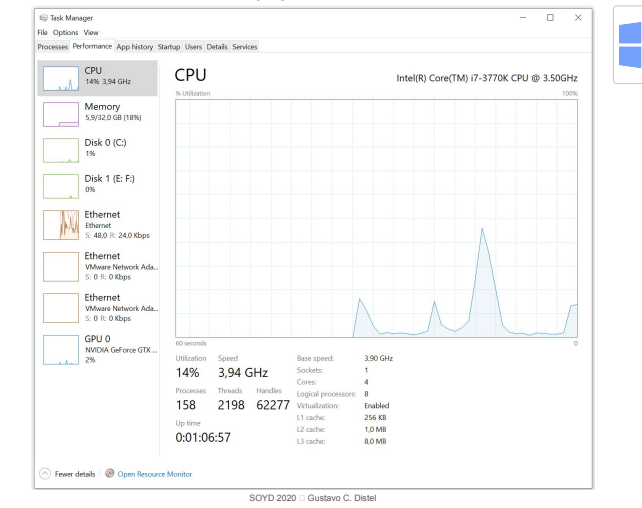

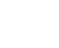

 Windows Task Manager

46

*Debugging* del sistema operativo

Monitoreo y ajuste de rendimiento

#### **Tracing**

Las herramientas de tracing recopilan datos de un evento específico, como los pasos involucrados en una system call.

- *● Per-Process*
	- strace: rastrea las llamadas al sistema invocadas por un proceso.
	- o gdb: un depurador de nivel de origen.

#### *● System-Wide*

- perf: una colección de herramientas de rendimiento de Linux.
- tcpdump: recoge los paquetes de red.

## Sistema Distribuidos

Consultar transparencias del Profesor Prof. Dr. Javier Echaiz

https://cs.uns.edu.ar/~gd/soyd/clasesjavi/je.tar.gz

SOYD 2020 C Gustavo C. Distel